## 株式会社MIERUNEと株式会社地理情報開発、QGIS上で作成した 地図をIllustrator上で完全再現できるプラグインを共同開発

~2023年11月7日(火)・8日(水) G空間EXPO2023でデモ展示~

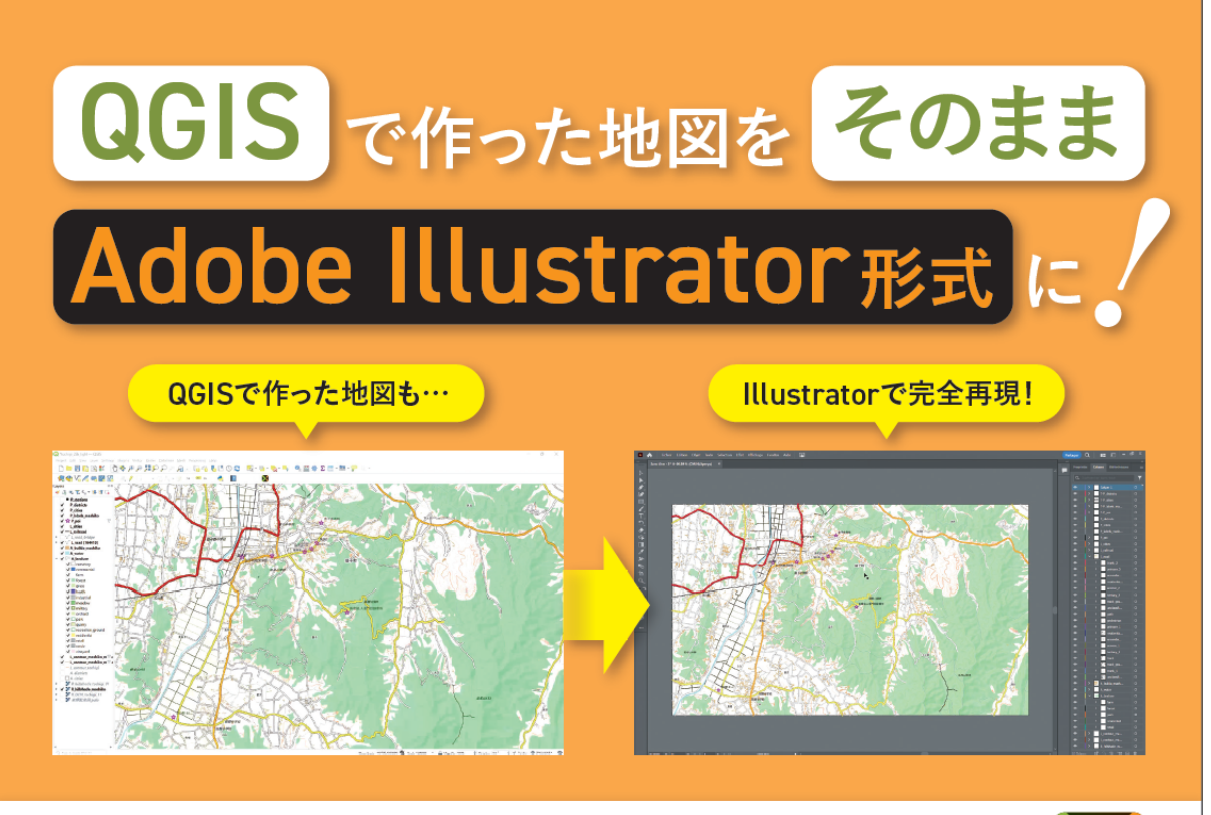

# Adobe Illustrator向けプラグイン「PlugX-QGIS/.ai」

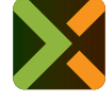

株式会社MIERUNE(本社:北海道札幌市中央区、代表取締役 CEO:朝日 孝輔 ※1)と、株式会 社地理情報開発(本社:東京都千代田区、代表取締役社長:篠崎 透 ※2)は、MIERUNEの QGISプラグイン開発技術と地理情報開発が開発・販売するAdobe Illustrator向けプラグイン「 Plug-X」を連携させたサービスを共同開発しました。QGISのプラグインである「QGIS to Illustrator with PlugX」とAdobe Illustrator向けプラグイン「PlugX-QGIS/.ai」を活用することで QGIS上で作成した地図をIllustrator上で完全再現することができます。この新サービスは、2023 年11月7日から8日まで開催されるG空間EXPO2023内の地理空間情報フォーラム2023の MIERUNEブースでデモ展示を行います。

#### 特徴

- QGISで作成したレイヤー構造をそのままAdobe Illustrator形式(.ai)に変換可能
- QGISのアイコンもそのままAdobe Illustrator形式(.ai)に変換可能
- ラスターもそのままAdobe Illustrator形式で読み込み可能

#### 使い方

- 1. QGIS to Illustrator with PlugX (無料)をQGISにインストール
- 2. エクスポートするQGISプロジェクトを開く
- 3. プラグインのメイン画面を開く
- 4. エクスポートしたいレイヤーを選択する・切り出す範囲を選択する
- 5. 処理を実行する
- 6. 出力フォルダを PlugX-QGIS/.ai (有料)で読み込む

### 仕様

QGIS to Illustrator with PlugX

入手方法:QGISのプラグインマネージャからインストール 動作条件:QGIS 3.28 LTR、及びそれ以降のバージョン OS: macOS, Windows10/11 製品価格:無料 開発会社:株式会社MIERUNE

PlugX-QGIS/.ai

対応Illustratorバージョン: Macintosh版: 2022~2024 (Apple Silicon Macでもネイティブ動作) Windows版: 2022~2024 製品価格:各110,000円(本体100,000円) 開発会社:株式会社地理情報開発

#### 会社概要

※1「株式会社MIERUNE」会社概要 商号:株式会社MIERUNE 代表者:代表取締役 CEO 朝日 孝輔 所在地:〒060-0031 北海道札幌市中央区北一条東4丁目1-1 サッポロファクトリー1条館3F URL:https://www.mierune.co.jp 問い合わせ先:<https://www.mierune.co.jp/contactus>

※2「株式会社地理情報開発」会社概要 商号:株式会社地理情報開発 代表者:代表取締役社長 篠崎 透 所在地:〒102-0081 東京都千代田区四番町4-8 野村ビル4F URL:https://www.chiri.com 問い合わせ先:https://www.chiri.com/company\_contact.htm